# **МИНИСТЕРСТВО ОБРАЗОВАНИЯ И НАУКИ РОССИЙСКОЙ ФЕДЕРАЦИИ**

## **Федеральное государственное бюджетное образовательное учреждение высшего образования**

«ТОМСКИЙ ГОСУДАРСТВЕННЫЙ УНИВЕРСИТЕТ СИСТЕМ УПРАВЛЕНИЯ И РАДИОЭЛЕКТРОНИКИ» (ТУСУР)

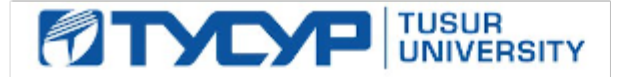

## УТВЕРЖДАЮ

Директор департамента образования

Документ подписан электронной подписью Сертификат: 1сбсfa0a-52a6-4f49-aef0-5584d3fd4820<br>Владелец: Троян Павел Ефимович Действителен: с 19.01.2016 по 16.09.2019

## РАБОЧАЯ ПРОГРАММА ДИСЦИПЛИНЫ

### **Информационные технологии**

Уровень образования: **высшее образование - бакалавриат** Направление подготовки / специальность: **27.03.04 Управление в технических системах** Направленность (профиль) / специализация: **Управление в робототехнических системах** Форма обучения: **очная** Факультет: **ФВС, Факультет вычислительных систем** Кафедра: **КСУП, Кафедра компьютерных систем в управлении и проектировании** Курс: **1** Семестр: **1** Учебный план набора 2017 года

## Распределение рабочего времени

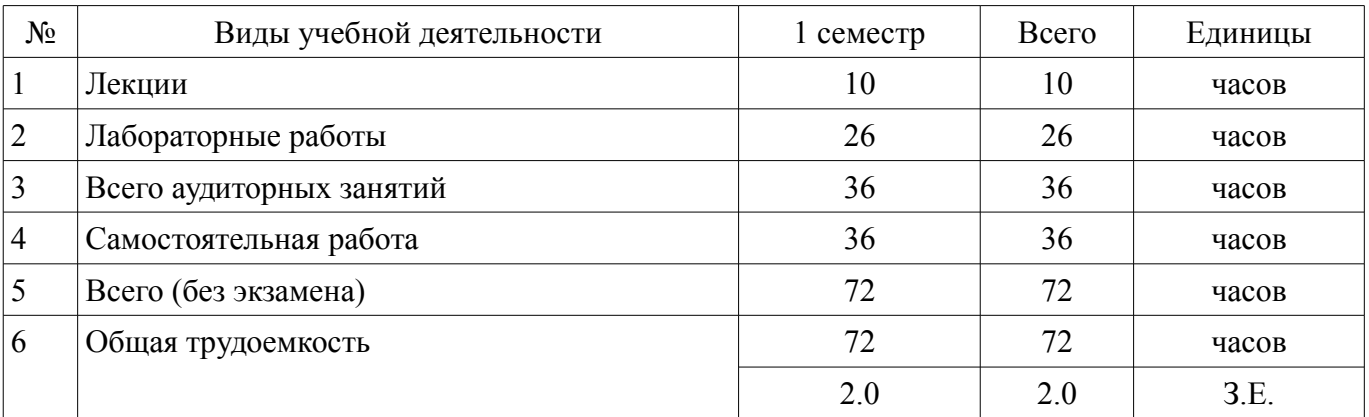

Зачет: 1 семестр

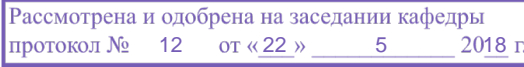

# ЛИСТ СОГЛАСОВАНИЯ

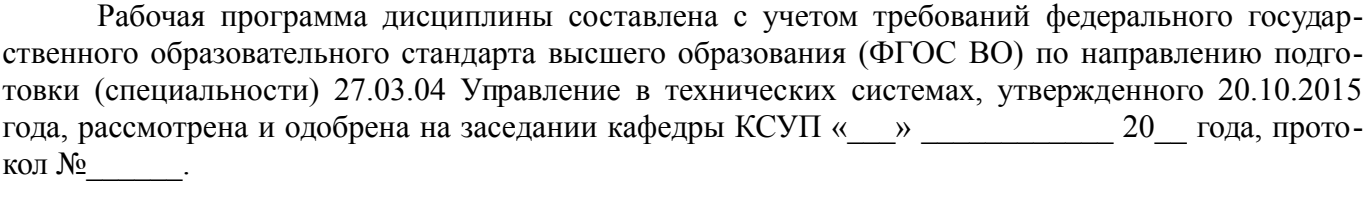

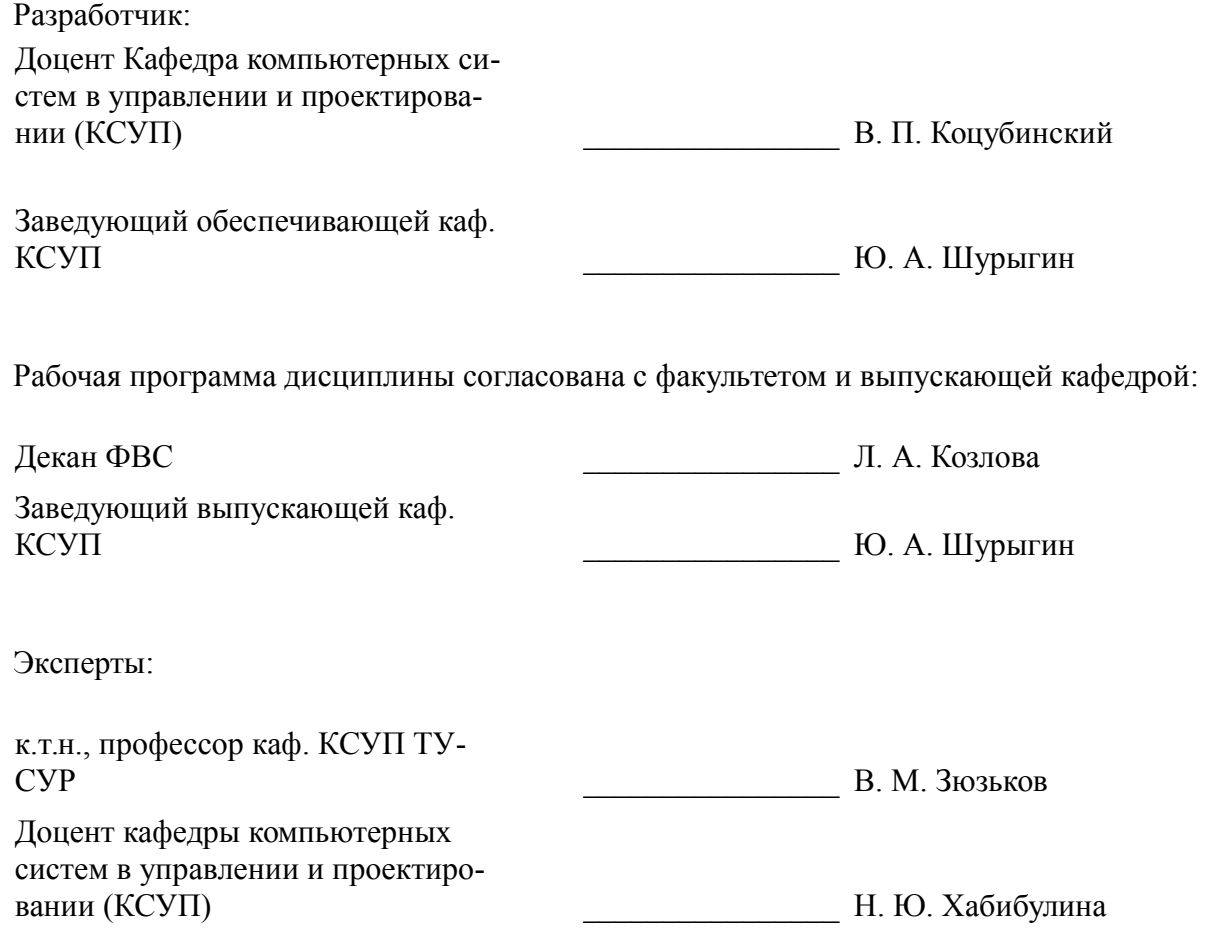

### **1. Цели и задачи дисциплины**

#### **1.1. Цели дисциплины**

Подготовка выпускников к использованию основных приемов для обработки и представления экспериментальных данных.

Учитывать современные тенденции в развитии вычислительной техники и информационных технологий в профессиональной деятельности.

Научить осуществлять поиск, хранение, обработку и анализ информации из различных источников и баз данных, представлять ее в требуемом формате с использованием информационных, компьютерных и сетевых технологий.

Использовать навыки работы с компьютером, владеть методами информационных технологий.

Обрабатывать результаты по заданным методикам с применением современных информационных технологий.

#### **1.2. Задачи дисциплины**

– Изучения методов поиска информации в сети Интернет.

– Знакомство с некоторыми(заданными) методиками систематизации и формализации экспериментальных данных.

– Совершенствования навыков работы с компьютером.

–

## **2. Место дисциплины в структуре ОПОП**

Дисциплина «Информационные технологии» (Б1.В.ОД.8) относится к блоку 1 (вариативная часть).

Последующими дисциплинами являются: Физика, Вычислительные машины, системы и сети, Микропроцессорные устройства, Автоматизированные комплексы распределенного управления, Базы данных.

### **3. Требования к результатам освоения дисциплины**

Процесс изучения дисциплины направлен на формирование следующих компетенций:

– ОПК-5 способностью использовать основные приемы обработки и представления экспериментальных данных;

– ОПК-6 способностью осуществлять поиск, хранение, обработку и анализ информации из различных источников и баз данных, представлять ее в требуемом формате с использованием информационных, компьютерных и сетевых технологий;

– ОПК-7 способностью учитывать современные тенденции развития электроники, измерительной и вычислительной техники, информационных технологий в своей профессиональной деятельности;

– ОПК-9 способностью использовать навыки работы с компьютером, владеть методами информационных технологий, соблюдать основные требования информационной безопасности;

– ПК-1 способностью выполнять эксперименты на действующих объектах по заданным методикам и обрабатывать результаты с применением современных информационных технологий и технических средств;

В результате изучения дисциплины обучающийся должен:

– **знать** технологию работы на ПК в современных операционных средах, основные методы обработки результатов экспериментов, тенденции развития вычислительной техники и информационных технологий.

– **уметь** использовать стандартные пакеты прикладных программ для представления экспериментальных данных, учитывать современные тенденции развития вычислительной техники.

– **владеть** современными программными средствами для представления и обработки результатов экспериментов, методами и средствами представления и оформления технической документации с результатами экспериментов.

### **4. Объем дисциплины и виды учебной работы**

Общая трудоемкость дисциплины составляет 2.0 зачетных единицы и представлена в табли-

## це 4.1.

## Таблица 4.1 – Трудоемкость дисциплины

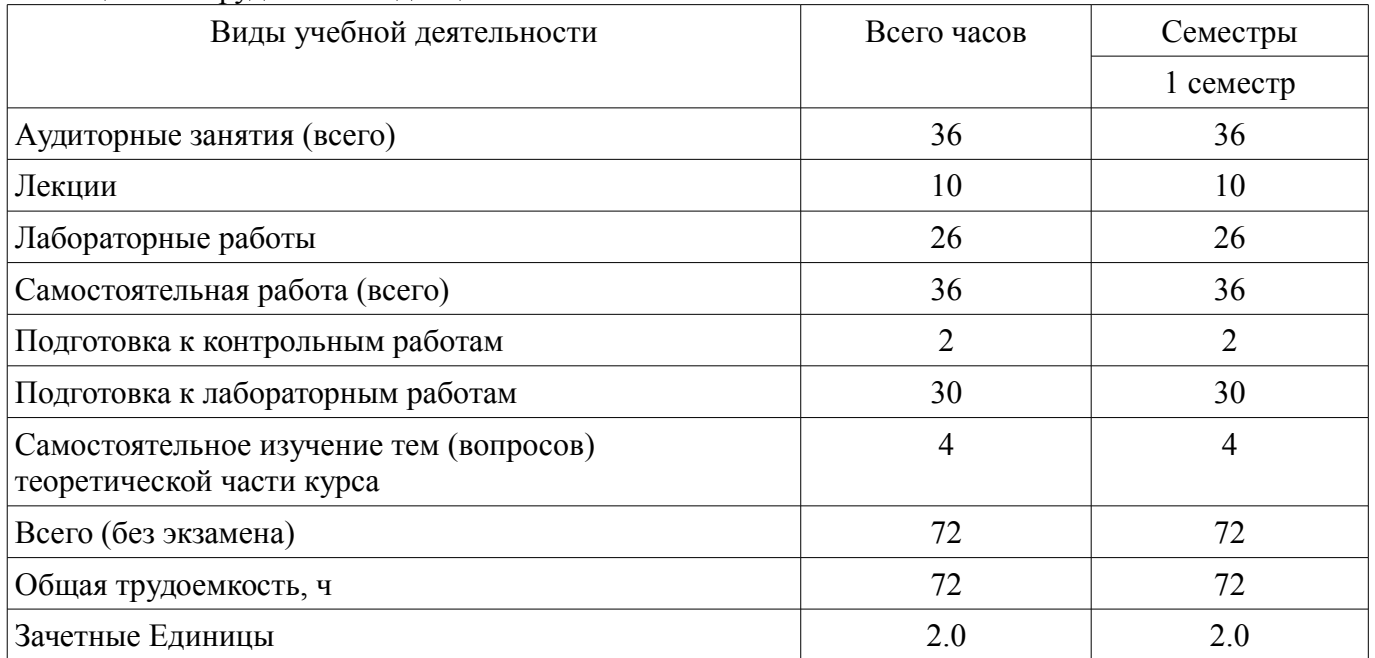

## **5. Содержание дисциплины**

### **5.1. Разделы дисциплины и виды занятий**

Разделы дисциплины и виды занятий приведены в таблице 5.1. Таблица 5.1 – Разделы дисциплины и виды занятий

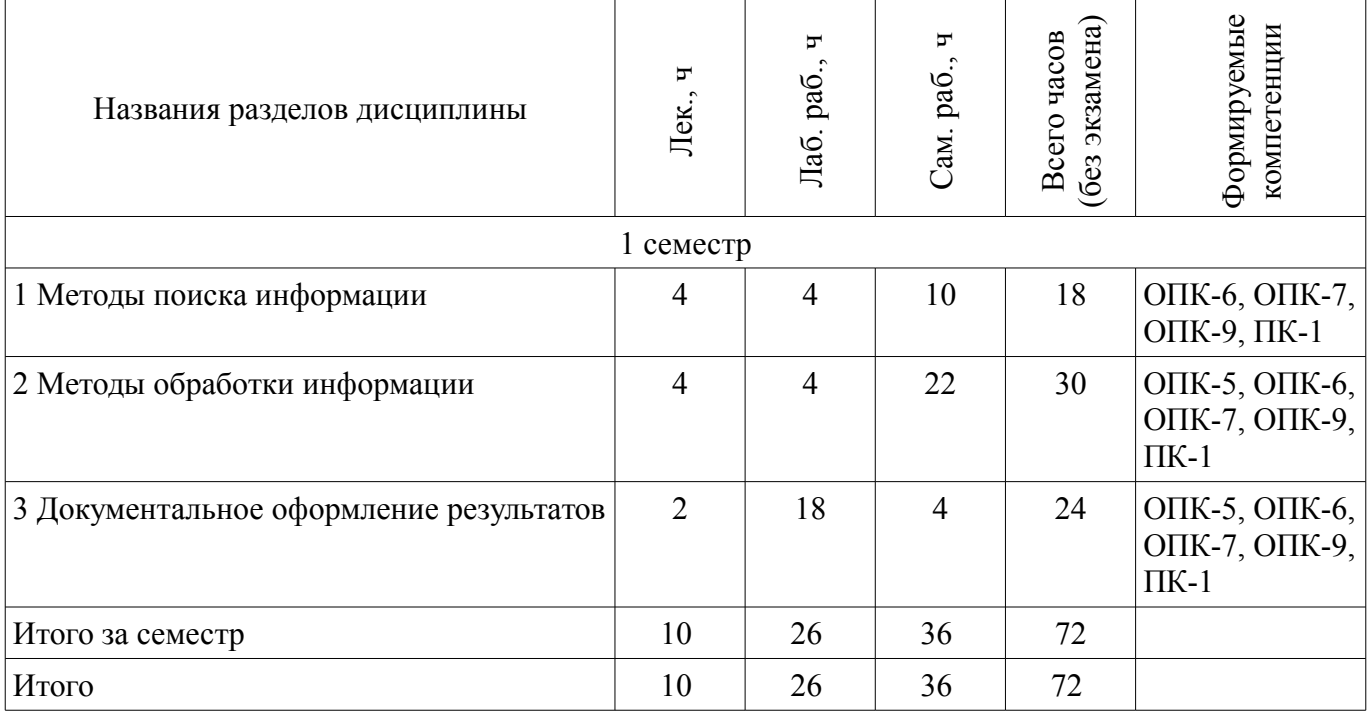

### **5.2. Содержание разделов дисциплины (по лекциям)**

Содержание разделов дисциплин (по лекциям) приведено в таблице 5.2.

Таблица 5.2 – Содержание разделов дисциплин (по лекциям)

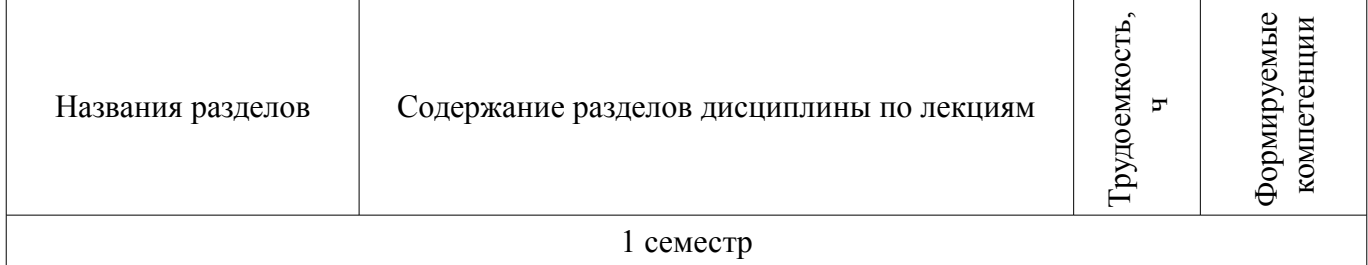

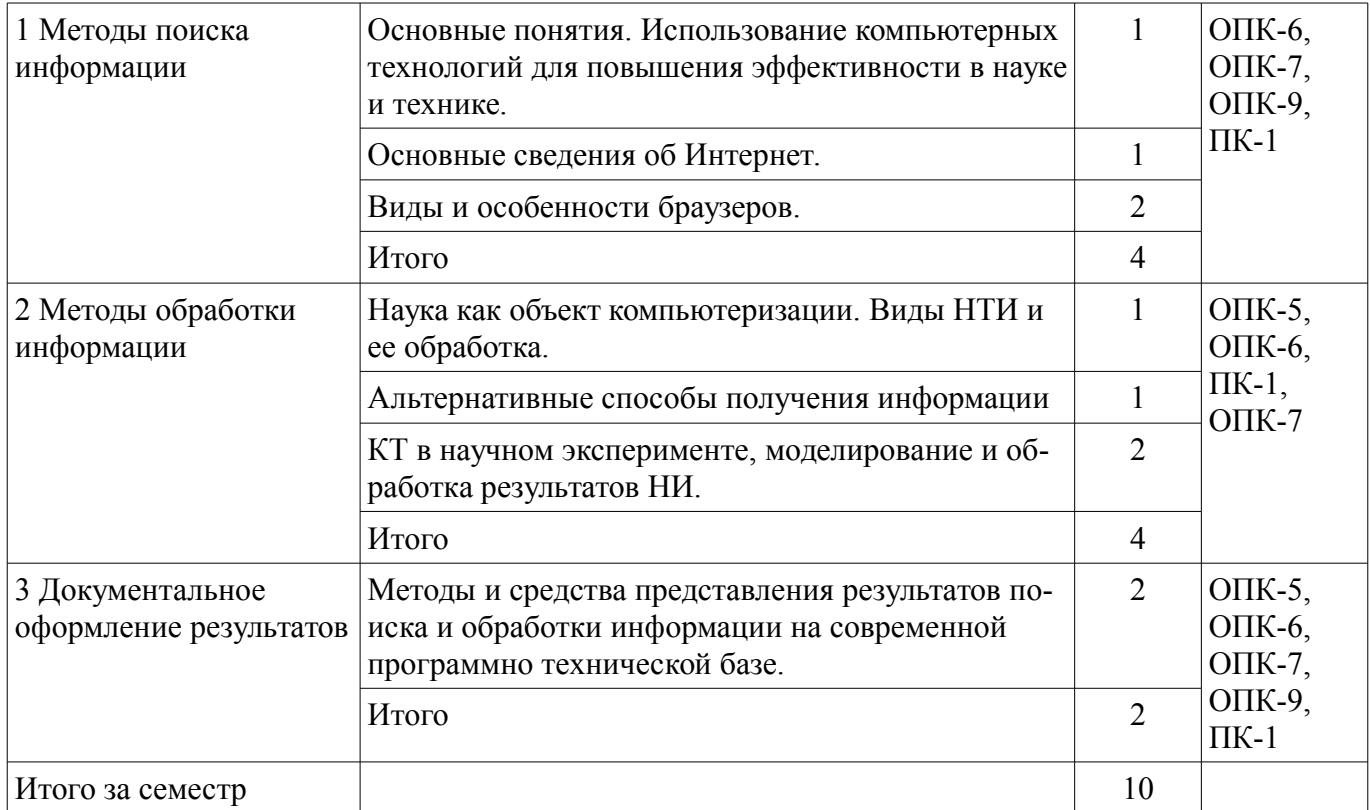

## **5.3. Разделы дисциплины и междисциплинарные связи с обеспечивающими (предыдущими) и обеспечиваемыми (последующими) дисциплинами**

Разделы дисциплины и междисциплинарные связи с обеспечивающими (предыдущими) и обеспечиваемыми (последующими) дисциплинами представлены в таблице 5.3. Таблица 5.3 – Разделы дисциплины и междисциплинарные связи

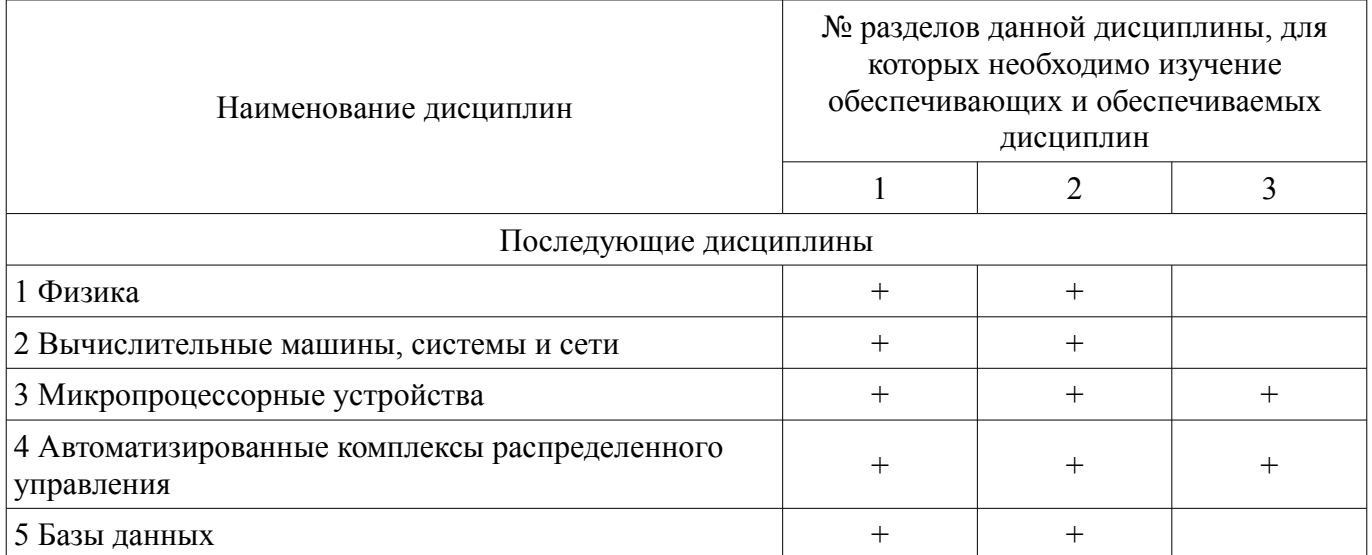

# **5.4. Соответствие компетенций, формируемых при изучении дисциплины, и видов занятий**

Соответствие компетенций, формируемых при изучении дисциплины, и видов занятий представлено в таблице 5.4.

Таблица 5.4 – Соответствие компетенций, формируемых при изучении дисциплины, и видов занятий

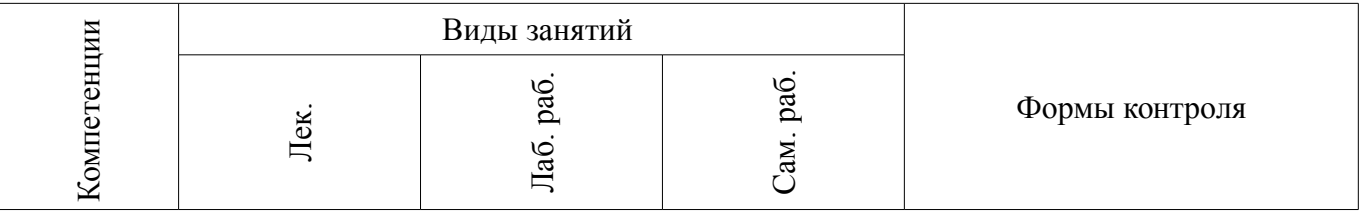

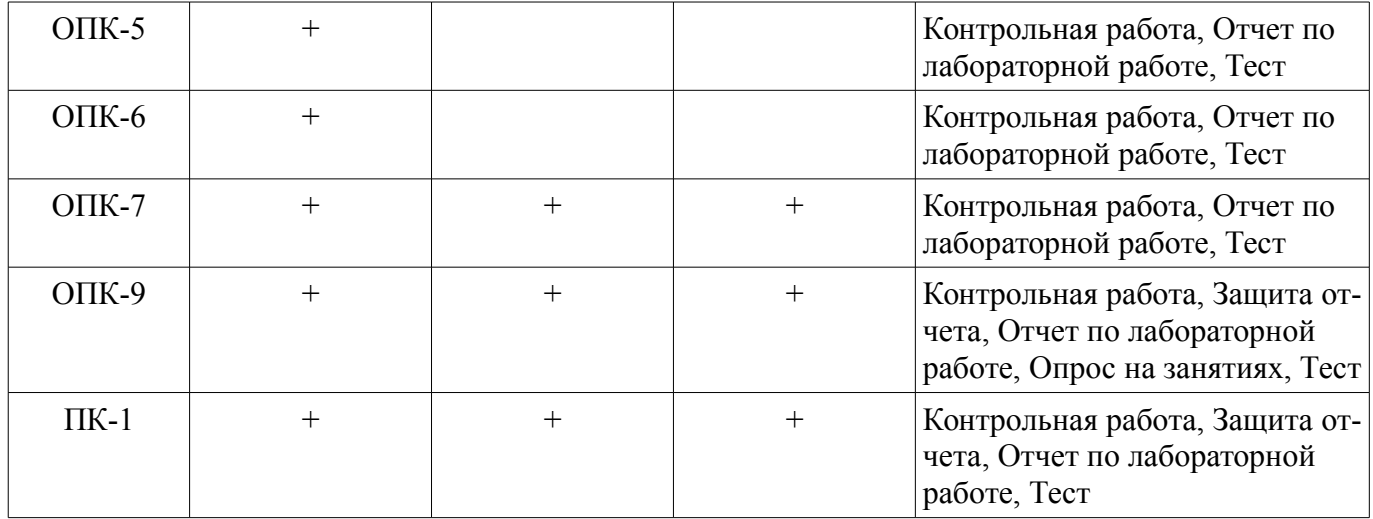

# **6. Интерактивные методы и формы организации обучения**

Не предусмотрено РУП.

# **7. Лабораторные работы**

Наименование лабораторных работ приведено в таблице 7.1. Таблица 7.1 – Наименование лабораторных работ

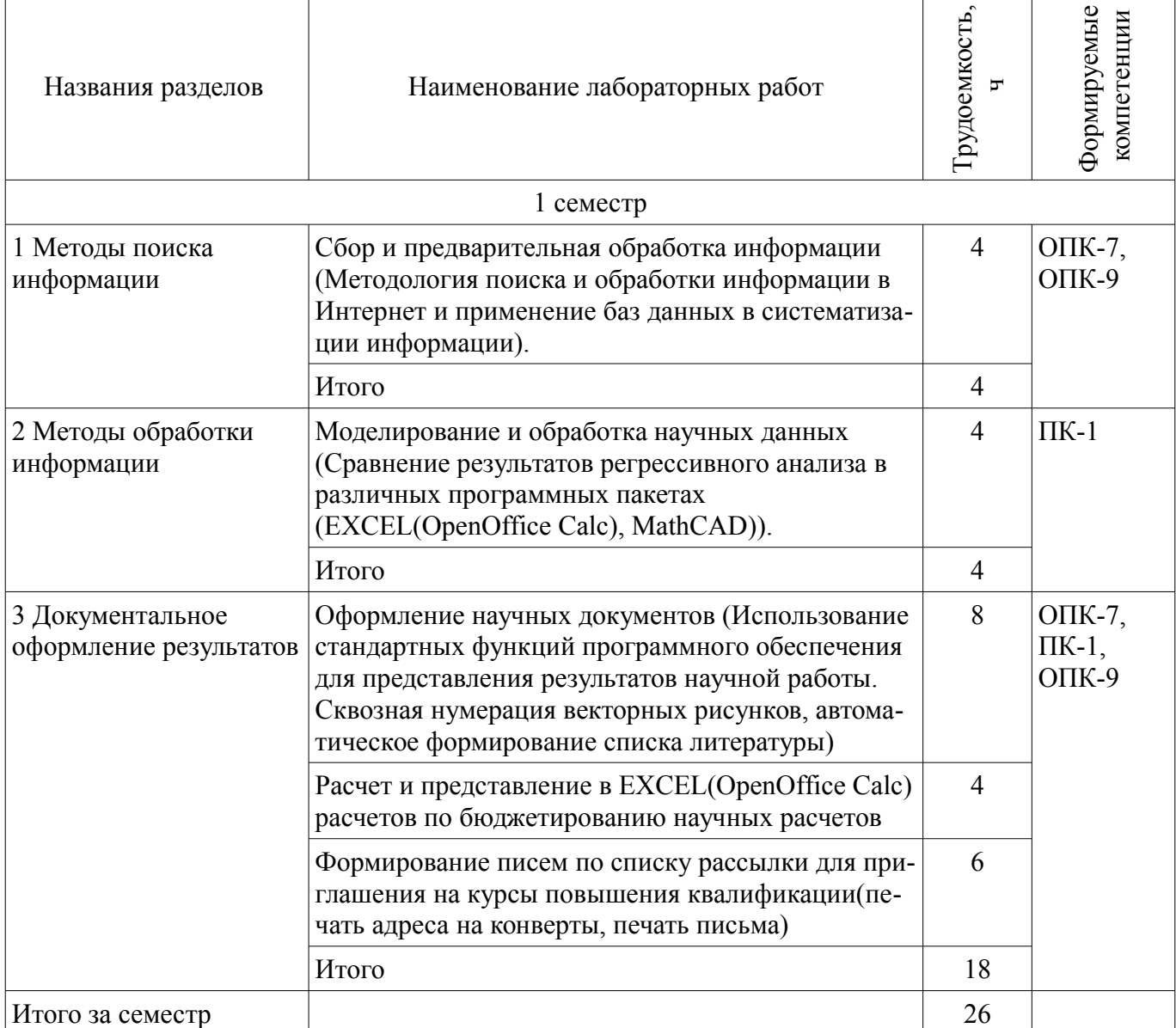

# **8. Практические занятия (семинары)**

Не предусмотрено РУП.

## **9. Самостоятельная работа**

Виды самостоятельной работы, трудоемкость и формируемые компетенции представлены в таблице 9.1.

Таблица 9.1 – Виды самостоятельной работы, трудоемкость и формируемые компетенции

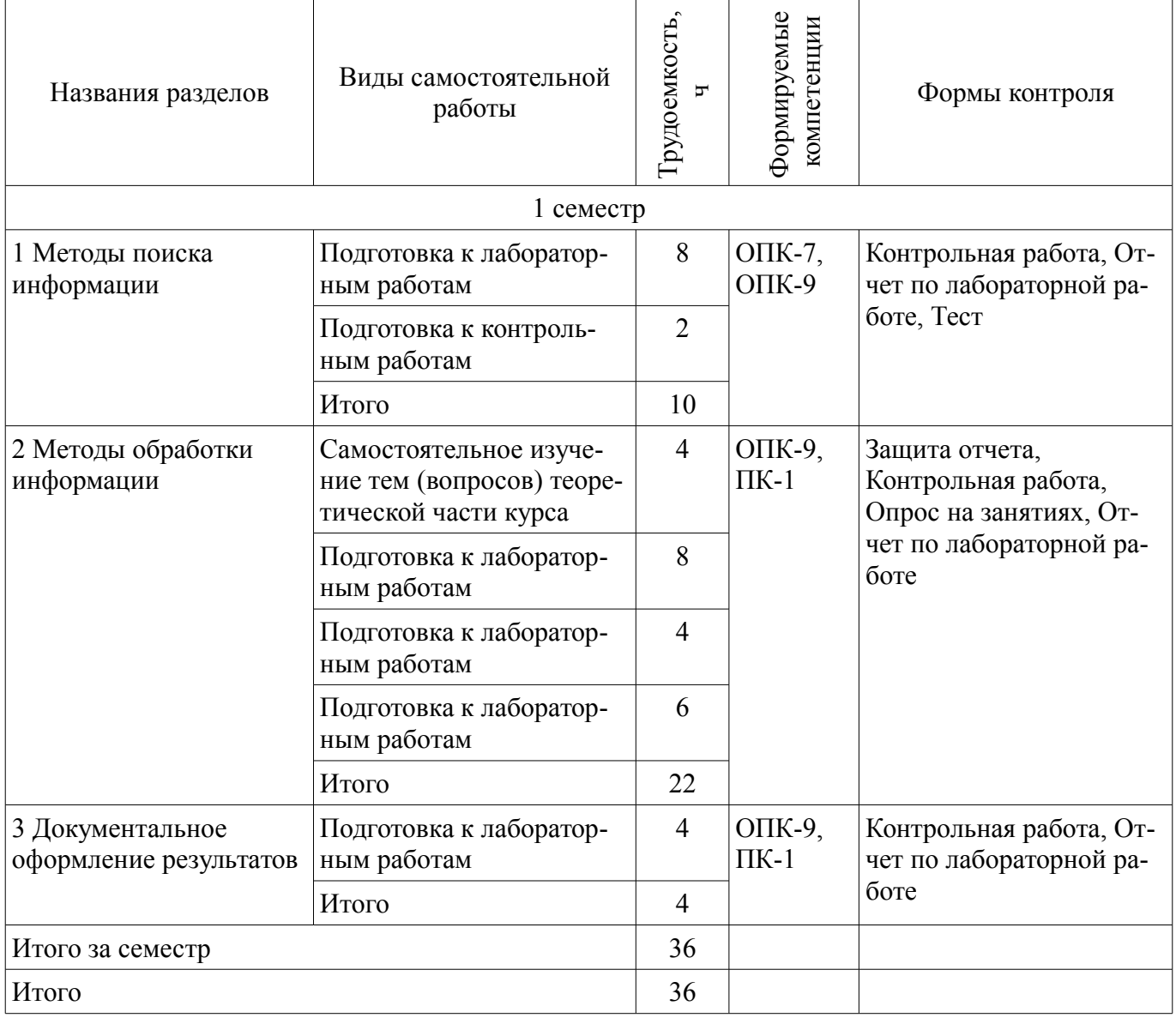

## **10. Курсовая работа (проект)**

Не предусмотрено РУП.

### **11. Рейтинговая система для оценки успеваемости обучающихся**

### **11.1. Балльные оценки для элементов контроля**

Таблица 11.1 – Балльные оценки для элементов контроля

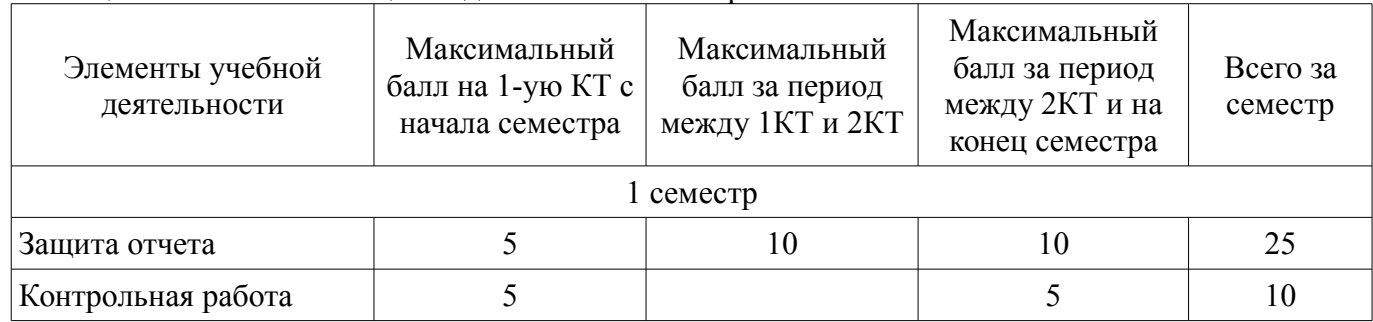

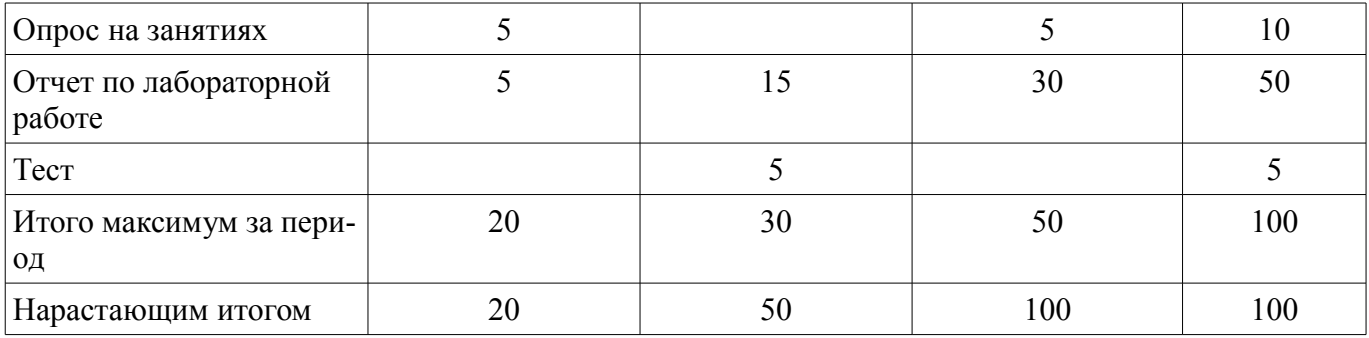

## **11.2. Пересчет баллов в оценки за контрольные точки**

Пересчет баллов в оценки за контрольные точки представлен в таблице 11.2. Таблица 11.2 – Пересчет баллов в оценки за контрольные точки

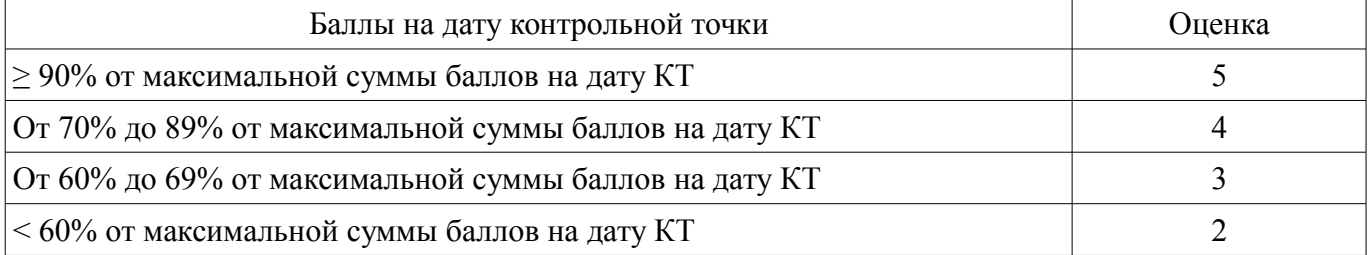

## **11.3. Пересчет суммы баллов в традиционную и международную оценку**

Пересчет суммы баллов в традиционную и международную оценку представлен в таблице 11.3.

Таблица 11.3 – Пересчет суммы баллов в традиционную и международную оценку

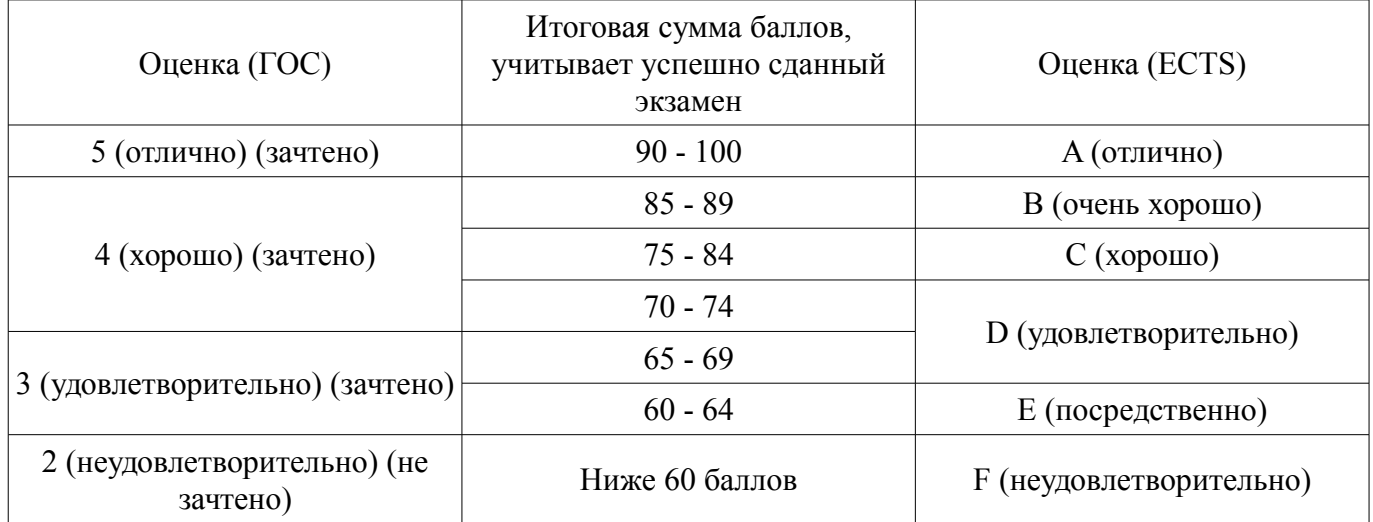

### **12. Учебно-методическое и информационное обеспечение дисциплины**

### **12.1. Основная литература**

1. Изюмов А.А., Коцубинский В.П. Компьютерные технологии в науке и образовании: учебное пособие. - Томск : Эль Контент, 2012. - 150 с. (наличие в библиотеке ТУСУР - 15 экз.)

### **12.2. Дополнительная литература**

1. Ехлаков Ю. П., Кириенко В. Е., Сенченко П. В. Методы и технологии документационного обеспечения управленческих решений - Томск : ТУСУР, 2005. - 178 с. (наличие в библиотеке ТУСУР - 21 экз.)

2. Макарова Н. В., Николайчук Г. С., Титова Ю. Ф. Компьютерное делопроизводство : Учебное пособие для вузов - СПб. : Питер, 2005. - 410 с. (наличие в библиотеке ТУСУР - 10 экз.)

### **12.3. Учебно-методические пособия**

## **12.3.1. Обязательные учебно-методические пособия**

1. Учебное пособие «Информационные технологии»: Для направления подготовки «Управление в технических системах» / Коцубинский В. П., Изюмов А. А. - 2014. 148 с. (Самосто-

ятельная работа стр. 35-57, стр. 93-135) [Электронный ресурс] - Режим доступа: http://edu.tusur.ru/publications/4635, дата обращения: 29.05.2018.

2. Учебно-методическое пособие по дисциплине «Информационные технологии. Лабораторный практикум.»: Для направления подготовки «Информатика и вычислительная техника» / Коцубинский В. П., Изюмов А. А. - 2014. 16 с. [Электронный ресурс] - Режим доступа: http://edu.tusur.ru/publications/4528, дата обращения: 29.05.2018.

## **12.3.2. Учебно-методические пособия для лиц с ограниченными возможностями здоровья и инвалидов**

Учебно-методические материалы для самостоятельной и аудиторной работы обучающихся из числа лиц с ограниченными возможностями здоровья и инвалидов предоставляются в формах, адаптированных к ограничениям их здоровья и восприятия информации.

## **Для лиц с нарушениями зрения:**

- в форме электронного документа;
- в печатной форме увеличенным шрифтом.

## **Для лиц с нарушениями слуха:**

- в форме электронного документа;
- в печатной форме.

## **Для лиц с нарушениями опорно-двигательного аппарата:**

- в форме электронного документа;
- в печатной форме.

## **12.4. Профессиональные базы данных и информационные справочные системы**

- 1. 1. https://lib.tusur.ru/ru/resursy/bazy-dannyh
- 2. 2. http://www.kcup.tusur.ru/?module=mod\_methodic
- 3. 3. https://lib.tusur.ru/ru/resursy/bazy-dannyh/uis-rossiya
- 4. 4. https://elibrary.ru/defaultx.asp
- 5. 5. http://www.tehnorma.ru/

## **13. Материально-техническое обеспечение дисциплины и требуемое программное обеспечение**

## **13.1. Общие требования к материально-техническому и программному обеспечению дисциплины**

### **13.1.1. Материально-техническое и программное обеспечение для лекционных занятий**

Для проведения занятий лекционного типа, групповых и индивидуальных консультаций, текущего контроля и промежуточной аттестации используется учебная аудитория с количеством посадочных мест не менее 22-24, оборудованная доской и стандартной учебной мебелью. Имеются демонстрационное оборудование и учебно-наглядные пособия, обеспечивающие тематические иллюстрации по лекционным разделам дисциплины.

### **13.1.2. Материально-техническое и программное обеспечение для лабораторных работ**

Лаборатория алгоритмического обеспечения

учебная аудитория для проведения занятий лекционного типа, учебная аудитория для проведения занятий практического типа, учебная аудитория для проведения занятий лабораторного типа, помещение для проведения текущего контроля и промежуточной аттестации, помещение для самостоятельной работы

634034, Томская область, г. Томск, Вершинина улица, д. 74, 327 ауд.

Описание имеющегося оборудования:

- Интерактивная доска SMARTBOARD;

- ПЭВМ: SWS-1, SWS-2, SWS-3, SWS-4, SWS-5, SWS-6, SWS-7, SWS-8, SWS-9, SWS-10, SWS-11;

- Комплект специализированной учебной мебели;

- Рабочее место преподавателя.

Программное обеспечение:

- Foxit Reader
- Mathcad 13,14
- Microsoft EXCEL Viewer
- Microsoft Word Viewer
- OpenOffice 4
- Windows XP Professional

Лаборатория элементов и устройств систем автоматики

учебная аудитория для проведения занятий лекционного типа, учебная аудитория для проведения занятий практического типа, учебная аудитория для проведения занятий лабораторного типа, помещение для проведения текущего контроля и промежуточной аттестации, помещение для самостоятельной работы

634034, Томская область, г. Томск, Вершинина улица, д. 74, 330 ауд.

Описание имеющегося оборудования:

- Проектор LG RD-DX130;

- Стенд для исследования приводов;
- Стенд для изучения и программирования промышленных контроллеров MOSCAD;
- Стенд для изучения и программирования промышленных контроллеров систем управле-

#### ния;

- Стенд для изучения АСУ дорожным движением в комплекте;
- Стенд для изучения АСУ наружным освещением в комплекте;
- Стенд для систем ПИД-регулирования;
- Стенд для изучения систем регулирования давления на основе управляемого электропри-

## вода;

- Стенд для изучения СУ движением на основе интеллектуального электропривода переменного тока;

- Стенд для использования систем бесперебойного электропитания;
- Учебный стенд на базе логических модулей LOGO;
- Учебный стенд на базе программируемого логического контроллера;
- Учебный электромеханический робот с компьютерным управлением и элементами технического зрения;
	- Экран интерактивный SMARTBOARD;
	- Комплект специализированной учебной мебели;
	- Рабочее место преподавателя.

Программное обеспечение:

- Foxit Reader
- Mathcad 13,14
- Microsoft EXCEL Viewer
- Microsoft Word Viewer
- OpenOffice 4
- Windows Server 2003 R2 Enterprise Edition
- Windows Server 2012 R2
- Windows XP Embedded
- Windows XP Professional Edition

### **13.1.3. Материально-техническое и программное обеспечение для самостоятельной работы**

Для самостоятельной работы используются учебные аудитории (компьютерные классы), расположенные по адресам:

- 634050, Томская область, г. Томск, Ленина проспект, д. 40, 233 ауд.;

- 634045, Томская область, г. Томск, ул. Красноармейская, д. 146, 201 ауд.;
- 634034, Томская область, г. Томск, Вершинина улица, д. 47, 126 ауд.;

- 634034, Томская область, г. Томск, Вершинина улица, д. 74, 207 ауд.

Состав оборудования:

- учебная мебель;
- компьютеры класса не ниже ПЭВМ INTEL Celeron D336 2.8ГГц. 5 шт.;

- компьютеры подключены к сети «Интернет» и обеспечивают доступ в электронную информационно-образовательную среду университета.

Перечень программного обеспечения:

- Microsoft Windows;
- OpenOffice;
- Kaspersky Endpoint Security 10 для Windows;
- 7-Zip;
- Google Chrome.

## **13.2. Материально-техническое обеспечение дисциплины для лиц с ограниченными возможностями здоровья и инвалидов**

Освоение дисциплины лицами с ограниченными возможностями здоровья и инвалидами осуществляется с использованием средств обучения общего и специального назначения.

При занятиях с обучающимися **с нарушениями слуха** предусмотрено использование звукоусиливающей аппаратуры, мультимедийных средств и других технических средств приема/передачи учебной информации в доступных формах, мобильной системы преподавания для обучающихся с инвалидностью, портативной индукционной системы. Учебная аудитория, в которой занимаются обучающиеся с нарушением слуха, оборудована компьютерной техникой, аудиотехникой, видеотехникой, электронной доской, мультимедийной системой.

При занятиях с обучающимися **с нарушениями зрениями** предусмотрено использование в лекционных и учебных аудиториях возможности просмотра удаленных объектов (например, текста на доске или слайда на экране) при помощи видеоувеличителей для комфортного просмотра.

При занятиях с обучающимися **с нарушениями опорно-двигательного аппарата** используются альтернативные устройства ввода информации и другие технические средства приема/передачи учебной информации в доступных формах, мобильной системы обучения для людей с инвалидностью.

### **14. Оценочные материалы и методические рекомендации по организации изучения дисциплины**

### **14.1. Содержание оценочных материалов и методические рекомендации**

Для оценки степени сформированности и уровня освоения закрепленных за дисциплиной компетенций используются оценочные материалы в составе:

## **14.1.1. Тестовые задания**

1. Для поиска, изменения и добавления данных к базам данных используются:

а) системы изменения баз данных (СИБД);

б) системы автоматизированной обработки баз данных (САОБД);

в) системы машинного управления базами данных (СМУБД);

г) системы управления базами данных (СУБД).

2. ... — всемирная корпоративно управляемая совокупность объединённых компьютерных сетей, построенная на использовании протокола IP и маршрутизации пакетов данных.

а) Интранет;

б) Инфранет;

в) Интернет;

г) Эзернет.

3. В проработке и автоматизации научно-технической информации преобладают операции:

а) формирование выписок;

б) извлечение фрагментов документов;

в) создание структурированных документов;

- г) создание баз знаний;
- 4. Аббривеатура WWW расшифровывается как:

а) World Wide Web;

б) Word Wild Web;

в) World Wise Whip.

г) Word Wise Whip

5. Основу современных компьютерных технологий составляют следующие технологические достижения:

а) увеличение производительности ЭВМ;

б) возможность хранения информации на машинных носителях;

в) развитие средств связи;

г) автоматизация обработки информации с помощью компьютера.

6. Информационно-логические системы используют элементы:

а) опросных систем;

б) экспертных систем;

в) авторитетных систем;

г) искусственного интеллекта.

7. Что является программой, запускаемой на подключённом к сети компьютере и использующей протокол HTTP для передачи данных нескольким клиентам одновременно?

а) веб-сервер;

б) веб-браузер;

в) веб-интерфейс;

г) вебинар.

8. Практически компьютерные технологии реализуются применением программно-технических комплексов состоящих из:

а) персональных компьютеров;

б) тонких клиентов;

в) рабочих станций;

г) дата-центров.

9. Для передачи гипертекстовых данных используется протокол:

а) P2P;

б) HTTP;

в) SMTP;

г) FTP.

10. Для идентификации ресурсов в Интернете используются:

а) единообразные идентификаторы ресурсов;

б) единообразные ярлыки ресурсов;

в) единообразные локаторы ресурсов.

г) единообразные ссылки ресурсов.

11. Использование компьютерных технологий увеличивает степень автоматизации ...

а) научных исследований;

б) машиностроения;

в) учебных процессов;

г) ввода информации.

12. Научные документы по способу представления подразделяются на:

а) текстовые;

б) графические;

в) аудиовизуальные;

г) лексикографические;

д) машиночитаемые.

13. Для определения местонахождения ресурсов в Интернете используются:

а) единообразные идентификаторы ресурсов;

б) единообразные ярлыки ресурсов;

в) единообразные локаторы ресурсов;

г) единообразные ссылки ресурсов.

14. ЛВС (расшифруйте аббревиатуру в контексте информационных технологий) - это:

а) линейные волны связи;

б) локальные вычислительные связки;

в) локальные вычислительные сети;

г) локальные вышки связи.

15. Выберите факторы, повышающие эффективность работ в науке и образовании при применении компьютерных технологий:

а) Упрощение и ускорение процессов обработки, передачи, представления и хранения информации;

б) Ускорение появления новых моделей ЭВМ;

в) Увеличение объема полезной информации с накопителем типовых решений и обобщением опыта научных разработок;

г) Увеличение пропускной способности каналов связи.

16. Первичные документы — это:

а) книги;

б) брошюры;

в) посты в блогах;

г) научно-технические документы;

д) справочники.

17. Чаще всего локальные сети построены на технологиях:

а) GPS;

б) GPRS;

в) Ethernet ;

г) Wi-Fi.

17. Чаще всего локальные сети построены на технологиях:

а) GPS;

б) GPRS;

в) Ethernet ;

г) Wi-Fi.

18. Наука – это сфера деятельности, направленная на ...

а) получение максимальной прибыли;

б) получение максимального количества работающих технических прототипов;

в) получение новых знаний;

г) обогащение человеческой культуры.

19. Первичные документы — это:

а) книги;

б) журналы;

в) библиографические указатели;

г) методические указания.

20. К стандартным топологиям сетей относятся:

а) куст;

б) лес;

в) дерево;

г) звезда;

д) солнце.

### **14.1.2. Темы контрольных работ**

Дать определение баз данных(БД) и баз знаний(БЗ). Привести примеры их отличия.

К стандартным топологиям сетей относятся: а) куст; б) лес; в) дерево; г) звезда; д) солнце.

Приведите соответствие между функциями построения круговых диаграмм в среде Calc и Excel. (можно выбрать один программный пакет)

Определение эксперимента, какие он призван решать задачи.

## **14.1.3. Темы опросов на занятиях**

Перечислите факторы повышающие уровень эффективности в науке. Что значит релевантный поиск? Методы поиска информации в сети Интернет

Определить архитектуру сетевого взаимодействия использующих протокол IPv4

#### **14.1.4. Темы лабораторных работ**

Поиск информации в сети Интернет о книге по автору и составление БД о том где находится та или иная книга

Методы обработки научной информации. Регрессионный анализ данных в двух разных пакетах программ

Составление технического документа со сквозной нумерацией рисунков и формул

Составление письма приглашения на конференцию с авто заполнением и печатью адресов на конверте

#### **14.1.5. Зачёт**

Правильный IPv4 адрес: а) 255.255.256.255. б) 1.0.0.0; в) 195.168.255.14; г) fe80:0:0:0:200:f8ff:fe21:67cf

Что такое идентифицирующие связи, и сформировали запрос к базе построенной в первой лабораторной работе?

Интернет, основные понятия, типы иерархий.

Дать определения Информационно поисковых систем и привести их классификацию.

Приведите классификацию моделей по Шеннону.

При эмпирических исследованиях используются методы: а) наблюдение; б) регистрация; в) моделирование; г) измерение.

Дать определение Интернет. Привести пример типов IP адресов.

Дать определения Информационно поисковых систем и привести их классификацию.

Разработки — это процесс создания новых ... включающий подготовку документов для внедрения в практику результатов прикладных научных исследований. а) техники; б) ГОСТов; в) систем; г) законов; д) материалов; е) технологий

Приведите соответствие между функциями построения графиков функций нескольких переменных в среде MathCad и Excel. (можно выбрать один программный пакет).

Дать определение Интернет. Привести пример структурной организации.

#### **14.2. Требования к оценочным материалам для лиц с ограниченными возможностями здоровья и инвалидов**

Для лиц с ограниченными возможностями здоровья и инвалидов предусмотрены дополнительные оценочные материалы, перечень которых указан в таблице 14.

Таблица 14 – Дополнительные материалы оценивания для лиц с ограниченными возможностями здоровья и инвалидов

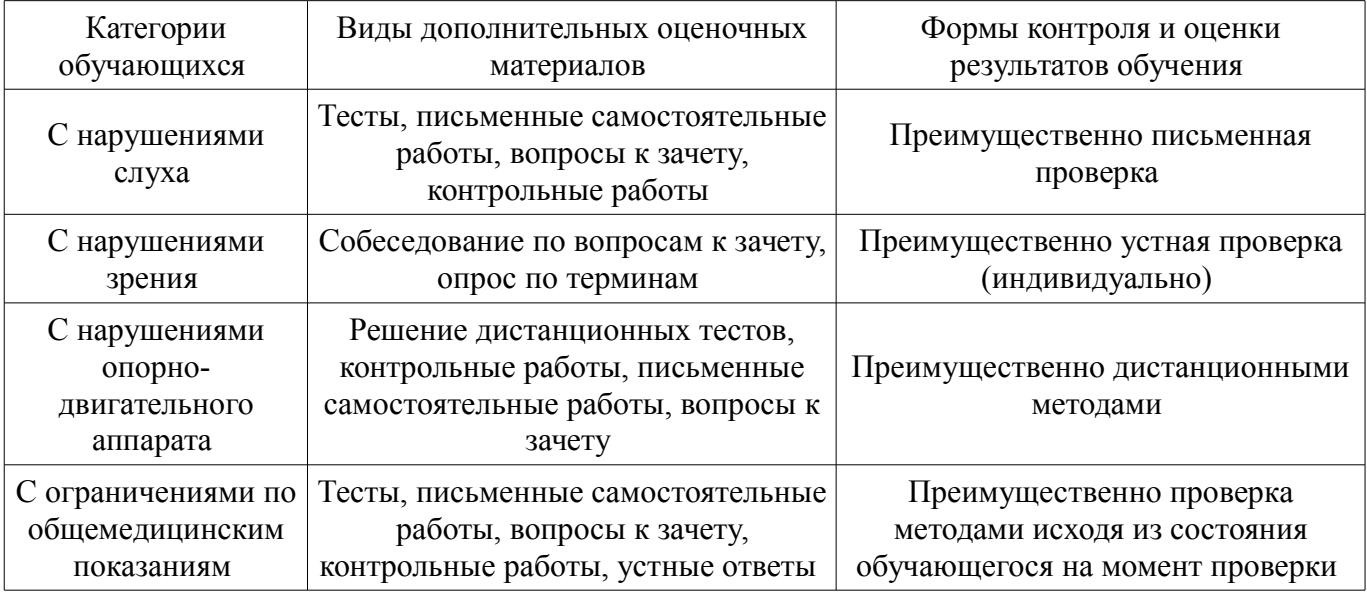

### **14.3. Методические рекомендации по оценочным материалам для лиц с ограниченными возможностями здоровья и инвалидов**

Для лиц с ограниченными возможностями здоровья и инвалидов предусматривается доступная форма предоставления заданий оценочных средств, а именно:

- в печатной форме;
- в печатной форме с увеличенным шрифтом;
- в форме электронного документа;
- методом чтения ассистентом задания вслух;
- предоставление задания с использованием сурдоперевода.

Лицам с ограниченными возможностями здоровья и инвалидам увеличивается время на подготовку ответов на контрольные вопросы. Для таких обучающихся предусматривается доступная форма предоставления ответов на задания, а именно:

- письменно на бумаге;
- набор ответов на компьютере;
- набор ответов с использованием услуг ассистента;
- представление ответов устно.

Процедура оценивания результатов обучения лиц с ограниченными возможностями здоровья и инвалидов по дисциплине предусматривает предоставление информации в формах, адаптированных к ограничениям их здоровья и восприятия информации:

#### **Для лиц с нарушениями зрения:**

- в форме электронного документа;
- в печатной форме увеличенным шрифтом.

#### **Для лиц с нарушениями слуха:**

- в форме электронного документа;
- в печатной форме.

#### **Для лиц с нарушениями опорно-двигательного аппарата:**

- в форме электронного документа;
- в печатной форме.

При необходимости для лиц с ограниченными возможностями здоровья и инвалидов процедура оценивания результатов обучения может проводиться в несколько этапов.